## <<AutoCAD >>

<<AutoCAD >>

- 13 ISBN 9787566900883
- 10 ISBN 7566900889

出版时间:2012-7

页数:284

字数:438000

extended by PDF and the PDF

http://www.tushu007.com

, tushu007.com

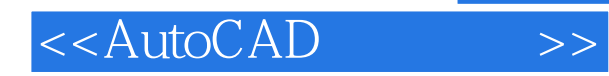

AutoCAD AutoCAD20112  $14$ , and  $\alpha$  autoCAD

AutoCAD

 $2012$ AutoCAD

 $\lambda$ utoCAD

 $2012$ 

AutoCAD

, tushu007.com

, tushu007.com

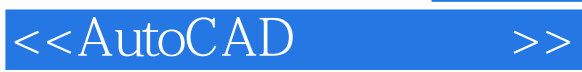

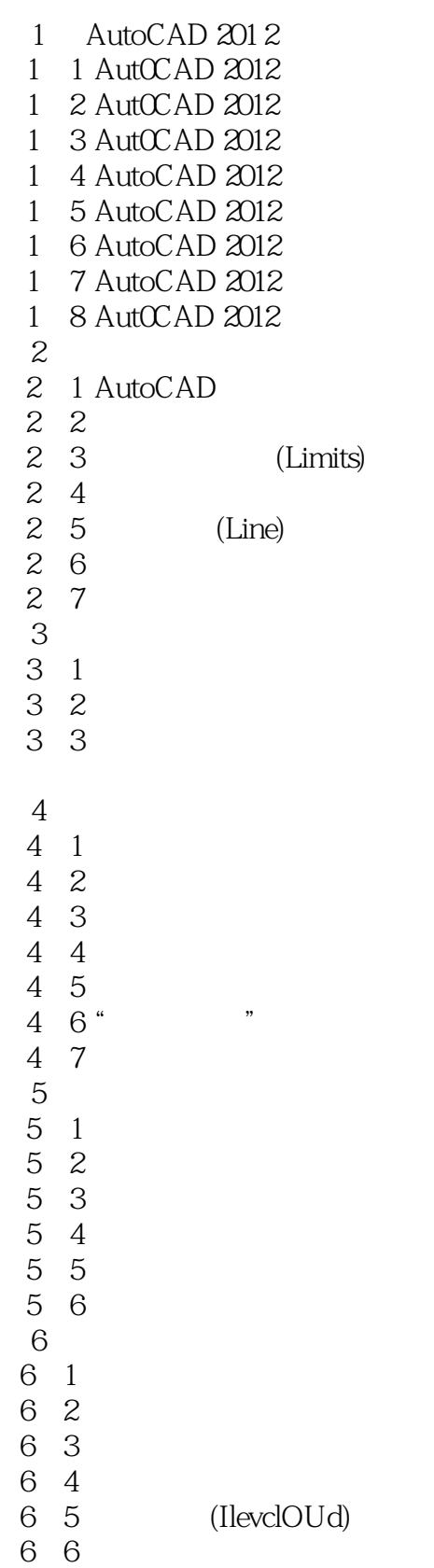

, tushu007.com

## <<AutoCAD >>

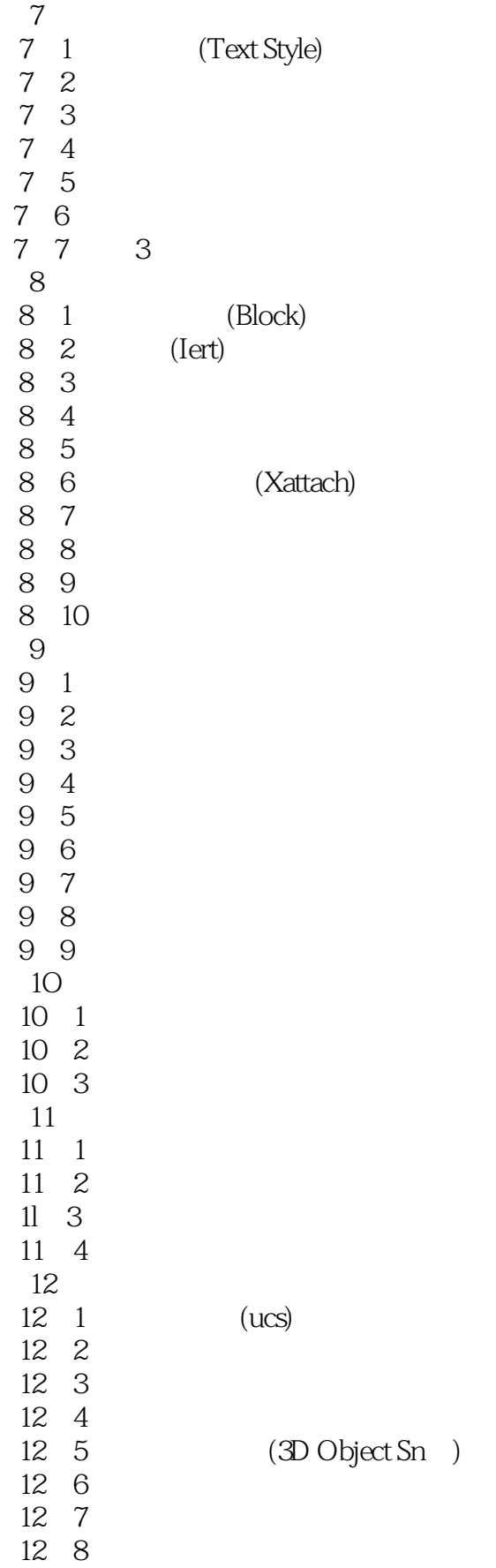

## , tushu007.com

## <<AutoCAD

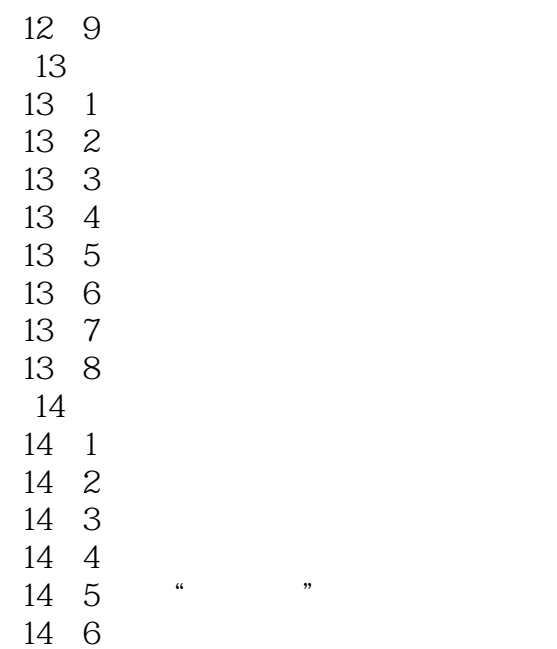

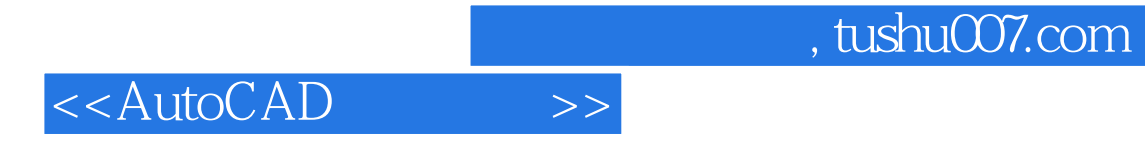

本站所提供下载的PDF图书仅提供预览和简介,请支持正版图书。

更多资源请访问:http://www.tushu007.com